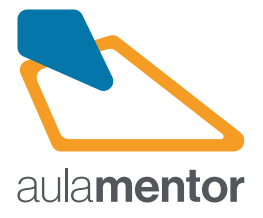

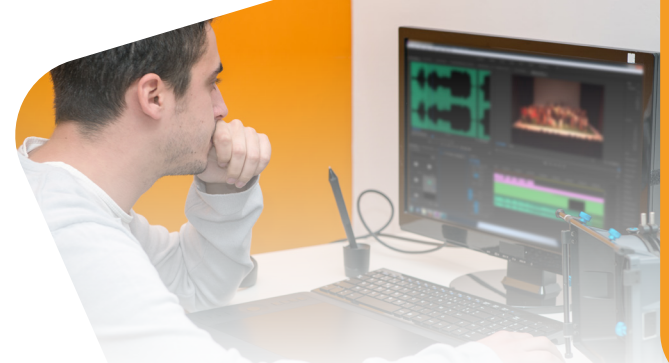

## **Avid Media Composer Curso**

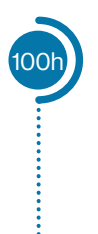

Avid Media Composer es el programa de edición de vídeo más extendido tanto en el mundo del cine como de la televisión. Los productos de Avid Technology son, en la actualidad, un estándar en el ámbito mundial en la creación,<br>gestión y distribución de contenidos digitales. Hace más de veinte años, desde 1989, que su potente edito Media Composer está en el mercado y, desde entonces hasta ahora, sigue siendo un referente en los sistemas de posproducción de vídeo digital.

La reciente versión de Media Composer sitúa el sistema como el más estándar de la industria, y alcanza máximos niveles de flexibilidad y estabilidad gracias a sus variadas y versátiles herramientas.

## **Destinatarios**

Estudiantes y profesionales del sector audiovisual, así como todos aquellos usuarios que deseen iniciarse en la edición de vídeo digital o afianzar conocimientos con Avid Media Composer.

## **Contenidos**

- Tema 1. Introducción
- Tema 2. Importación de material
- Tema 3. Edición básica
- Tema 4. Edición avanzada
- Tema 5. Aplicar efectos y rotulación
- Tema 6. Trabajar con sonido
- Tema 7. La corrección de color
- Tema 8. Gestión de archivos y exportación final del proyecto

**Observaciones:** Es necesario disponer de Avid Media Composer. El curso dispone de 17 actividades olbigatorias. Aunque puede realizarlo cualquier persona que no esté relacionada con el sector autidovisual, se recomienda tener conceptos básicos de edición de vídeo , El curso provee documentación sencilla que aborda dichos conceptos.

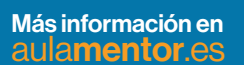

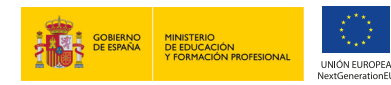